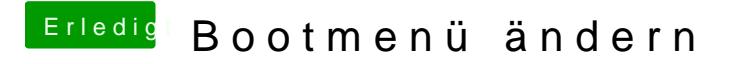

Beitrag von Harper Lewis vom 13. November 2018, 19:54

Ich sage es ja nur ungeom, faber einem Jahrdiesem Thread